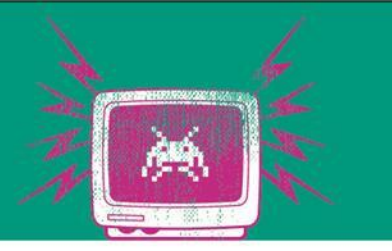

#### Testen & Integrieren

Phase V

Die Besten. Seit 1994.

www.technikum-wien.at

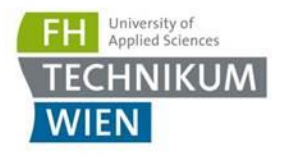

#### Fehlertypen Basics

- Cristian (1991) und Hadzilacos, Toueg (1993) präsentiert
- **durch Tanenbaum und van Steen zusammengefasst** 
	- **Crash Failure**: Ein Server stürzt unerwartet ab hat bis zu diesem Zeitpunkt aber fehlerfrei gearbeitet. Wenn der Server abgestürzt ist, hört man nichts mehr von ihm.
	- **Omission Failure**: Dieser Fehler tritt auf, wenn der Server e.g. auf einen Request nicht antwortet. Eine Ursache könnte sein, dass der Server den Request nie bekommen hat.
	- **Timing Failure**: Dieser Fehler tritt auf, wenn die Antwort außerhalb eines definierten Zeitfensters ist.
	- **Response Failure**: Der Fehler tritt auf, wenn die Antwort des Server inkorrekt ist.
	- **Arbitary Failure**: auch bekannt als Byzantine Failures (Server schickt gelegentlich falsche Antwort) → einer der schwierigst zu erkennenden Fehler

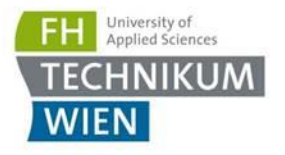

# Warum Fehlertypen?

- Sollten auch im Test berücksichtigt werden
	- Wie verhält sich das System, wenn eine Komponenten nicht antwortet, falsch antwortet, zu spät antwortet?
- **E** <https://github.com/Netflix/chaosmonkey>
	- Chaos Monkey randomly terminates virtual machine instances and containers that run inside of your production environment. Exposing engineers to failures more frequently incentivizes them to build resilient services.

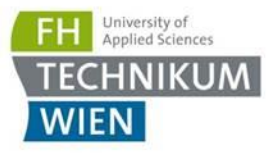

 $s_{\mathcal{S}\mathcal{S}}$ 

 $U_I$ 

Service<br>Unit

#### Wiederholung: Die Testpyramide

Manual / ET 000 Tests **Workflow Tests** Through the UI API / Service Layer **Business Rules Functional Test** Unit Tests / Component Tests

(Programmer Tests)

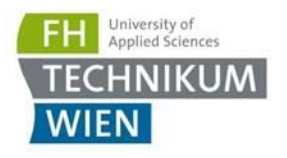

#### Unit-Test

- Meist auf Klassen-Ebene
- **-** Abhängigkeiten werden "gemocked"
- Daher auch wichtig: Abhängigkeiten mockbar machen (Stichwort Interfaces und Dependency Injection)
- **E** Siehe auch <http://xunitpatterns.com/>
- In .NET 2 wichtige Pakete:
	- Moq (<https://github.com/moq/moq>)
	- xUnit [\(https://github.com/xunit/xunit\)](https://github.com/xunit/xunit)
	- Es gibt viele Alternativen

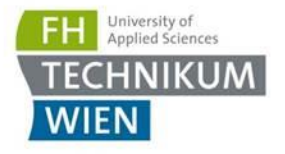

#### Exkurs: Mock vs. Stub?

- Unterschied: Mock & Stub
- **Faustregel: Ein Test sollte immer einen Mock haben und** kann durchaus mehrere Stubs haben ("Focus on One Thing at a Time")

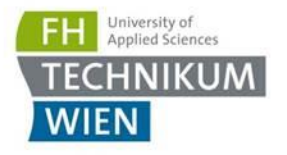

#### **Mock**

■ Wir sind am Verhalten interessiert: E.g. Wurden die Methoden in der erwarteten Reihenfolge aufgerufen?

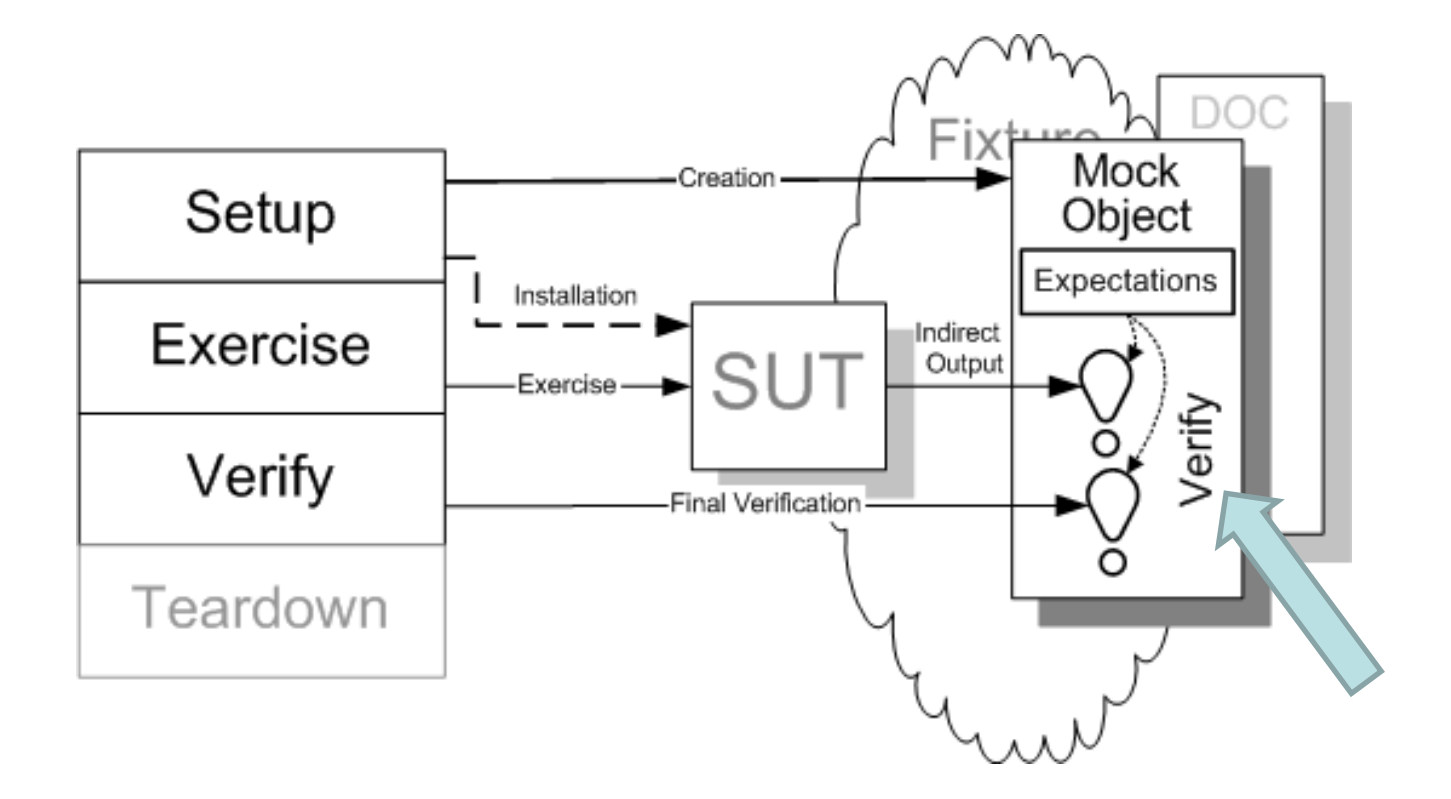

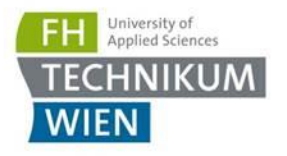

# **Stub**

■ "Ersetzt" uns eine Abhängigkeit – uns ist aber egal, was dort aufgerufen wurde und ob etwas aufgerufen wurde

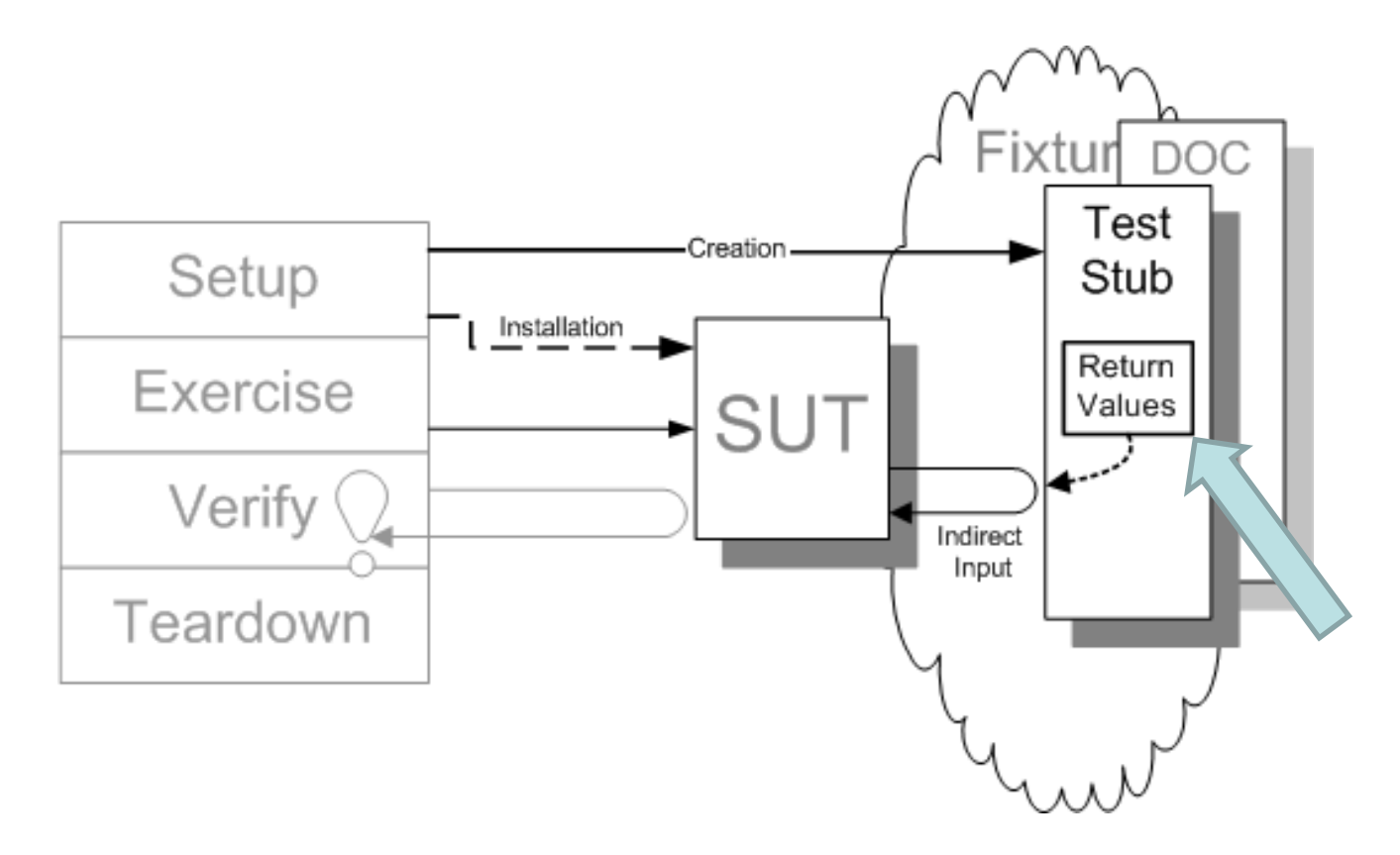

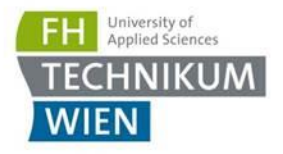

#### Beispiel

}

```
public double Method1(int value1, int value2)
    if (value2 == 0)
    ſ
        throw new ArgumentException("Second value should not be 0", nameof(value2));
    ł
   var convertedValue1 = _classB.ConvertValue(value1);
    var convertedValue2 = _classB.ConvertValue(value2);
    var correctionValue = _classC.GetCorrectionValue(value1);
    return convertedValue1 / convertedValue2 + correctionValue;
```
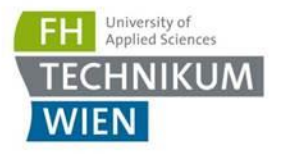

#### Beispiel

```
public class MainTests
    private readonly IContainer container;
    private readonly Mock<IClassC> mockClassC;
    public MainTests()
        mockClassC = new Mock<IClassC>();_container = new Bootstrapper().BuildContainer(_mockClassC.Object);
    λ
    [Fact]
    public void Instance Method1WithValidParemters CorrectResult()
        // Given
        _mockClassC.Setup(i => i.GetCorrectionValue(It.IsAny<int>())).Returns(5.6);
        var instance = _{\text{container.}Resolve\t1ClassA} ();
        // When
        var result = instance.Method1(2, 4);
        // Then
        Assert.Equal(5.85, result);
}
```
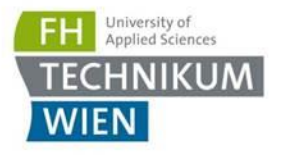

#### Dependency Injection

- Wir haben ein ähnliches Konzept auf höherer Ebene schon mit MEF kennen gelernt
- Wikipedia: "Entwurfsmuster bezeichnet, welches die Abhängigkeiten eines Objekts zur Laufzeit reglementiert"
- **Beispiel: Autofac [\(https://github.com/autofac/Autofac](https://github.com/autofac/Autofac))**

```
var builder = new ContainerBuilder();
```

```
builder.Register(c => new TaskController(c.Resolve<ITaskRepository>()));
builder.RegisterType<TaskController>();
builder.RegisterInstance(new TaskController());
builder.RegisterAssemblyTypes(controllerAssembly);
```

```
var container = build();
```
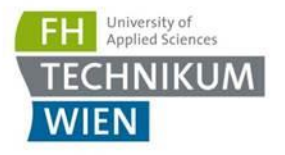

#### Business Rule testen

- Viele Möglichkeiten ...
	- Eine Möglichkeit Behavior Driven Development (BDD)
	- In .NET e.g. durch SpecFlow [\(https://github.com/SpecFlowOSS\)](https://github.com/SpecFlowOSS)
	- Meist in Gherkin Notation

Scenario: Add two numbers Given the first number is 50 And the second number is 70 When the two numbers are added Then the result should be 120

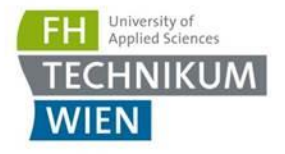

#### Specflow Bindings

```
[Given("the first number is (.*)")]
public void GivenTheFirstNumberIs(int number)
₹
   _calculator.FirstNumber = number;
}
```
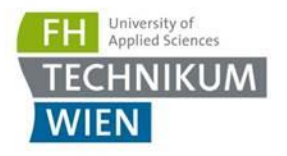

#### UI-Tests

- Entweder manuell (auch explorativ)
- Automatisiert:
	- Ranorex (geht auch für WPF)
	- Selenium
- Beide Methoden machen Sinn ….
- Meist werden damit mehrere Komponenten getestet ...
	- Wir erinnern uns: Fehlertypen (Komponenten Interaktion)

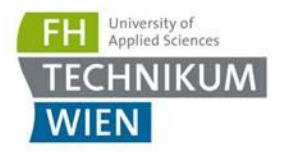

# Wichtig beim Testen

- Deployment!
- Test-Systeme sollten nicht "zusammen kopiert und konfiguriert" werden
- Es soll klar sein, unter welchen Bedingungen getestet wurde
- Gute Testdaten (Qualität und Quantität) auch oft sehr herausfordernd
	- Tester testet mit 10 Datensätzen
	- Praxis: Millionen

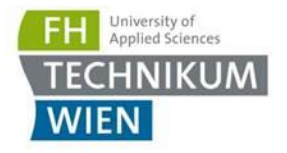

#### Nicht funktionale Anforderungen testen

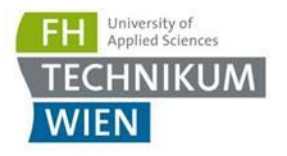

# Lasttests mit Gatling

- "Gatling is a highly capable load testing tool. It is designed for ease of use, maintainability and high performance."
- "Out of the box, Gatling comes with excellent support of the HTTP protocol that makes it a tool of choice for load testing any HTTP server."
- <https://www.youtube.com/watch?v=xtee7r5-ztY>
- [https://gatling.io/docs/current/advanced\\_tutorial/#advanced](https://gatling.io/docs/current/advanced_tutorial/#advanced-tutorial) -tutorial

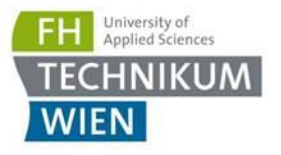

#### Teams parallel arbeiten lassen

- Oft stört die Abhängigkeit zu realen Services (e.g. Service ist noch nicht fertig und blockiert anderes Team oder Service hat wieder viele Abhängigkeiten – viel Aufwand um es zum Laufen zu bekommen)
- <https://docs.pact.io/>
- "Contract testing ensures that a pair of applications will work correctly together **by checking each application in isolation** to ensure the messages it sends or receives conform to a shared understanding that is documented in a "contract"."

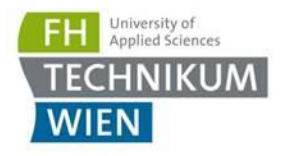

#### PactIo

- Man unterscheidet zwischen
	- **Consumer**: Komponente, welche die Funktionalität einer anderen Komponente nutzt
	- **Provider**: Service / Komponenten, welche eine Funktionalität anbietet

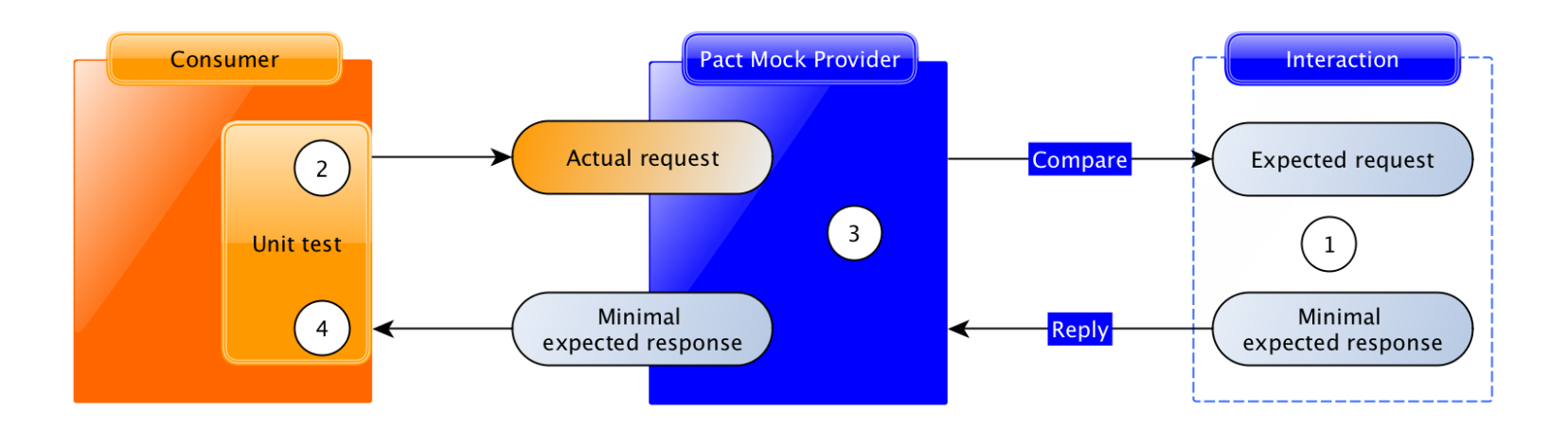

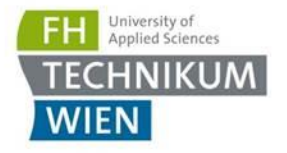

# Integration / Deployment

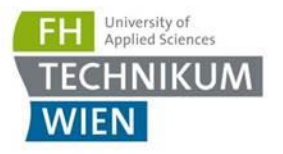

# Deployment

- **Es gibt drei Begriffe, die am häufigsten verwendet werden:** 
	- Continuous Integration
	- ContinuousDelivery
	- Dev-Ops

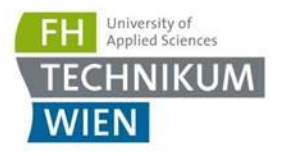

## Continuous Integration

- Ziel ist es, dass Entwickler so oft wie möglich deren Arbeit in das Software-Produkt integrieren
	- mindestens am Ende des Tages
- Nach jedem Integrieren (e.g. durch push / pull-request) erfolgt ein automatischer Build bzw. das Exekutieren der Tests
- Vermeidet das bekannte Merge Massaker
- [Tools: h](https://azure.microsoft.com/de-de/services/devops/server/)[ttps://jenkins.io/](https://jenkins.io/)[, https://azure.microsoft.com/de](https://azure.microsoft.com/de-de/services/devops/server/)de/services/devops/server/
- Wichtig ist, dass der Build schnell bleibt und Fehler sofort behoben werden
- Build-Scripts in .NET automatisieren: <https://cakebuild.net/>

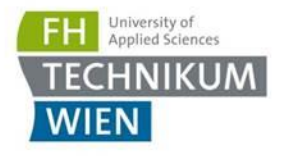

# Continuous Delivery

- Software wird so gebaut, dass sie jederzeit in die Production-Stage gehoben werden kann
- Per Knopfdruck kann Version X in die Production Stage deployed werden (erfordert hohen Grad an Automation)
- Schnelles Feedback durch Testautomation
- Im Kontrast zu Continuous Deployment erfolgt Deployment nur nach einem Gate (e.g. menschliche Freigabe)
- Vorteile:
	- Durch das häufige deployen werden kleinere Änderungen deployed (im Kontrast: yearly Big-Bang)
	- $−$  User-Feedback: Da schnell im Real-Betrieb  $→$  schnelles Feedback und man baut nicht ewig – möglicherweise etwas sinnloses

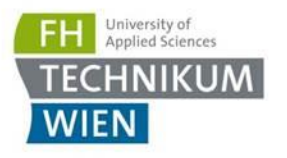

# DevOps

- Versucht die Kluft zwischen Entwicklung und Operations zu stopfen
- **E** Ist weniger ein Tool Thema als ein **Kultur / Mindset** Thema im Team
- Entwickler haben oft die Denkweise "Software bauen und über die Mauer werfen – Operation ist mir egal"  $\rightarrow$  in DevOps: Entwickler kümmert sich auch um Teilaspekte der Operation / Maintenance
	- E.g. durch automatisiertes Deployment, verbessertes Logging, Monitoring / Maintance Schnittstellen
- **EXEC**: Kollaboration

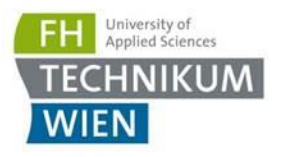

#### **Stages**

- Man schiebt die Software oft durch Stages  $\rightarrow$  Einbahnstraße man kann aber auch entscheiden, dass es nicht release-würdig ist
- **Ein Beispiel für Stages:** 
	- Development: Unit-Tests, UI-Tests, Integration Tests, …
	- Staging: Performance & Load-Tests
	- User-Acceptance: Ad-Hoc Smoke Tests
	- Pre-Release: Disaster Recovery Tests (Umgebung sehr, sehr ähnlich dem Release)
	- Release: Penetration-Tests, System & Performance Monitoring
- Die wichtigsten sind: [https://en.wikipedia.org/wiki/Deployment\\_environment#Environm](https://en.wikipedia.org/wiki/Deployment_environment#Environments) ents

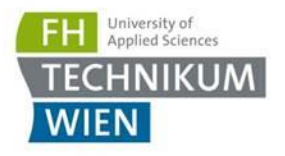

#### Stages

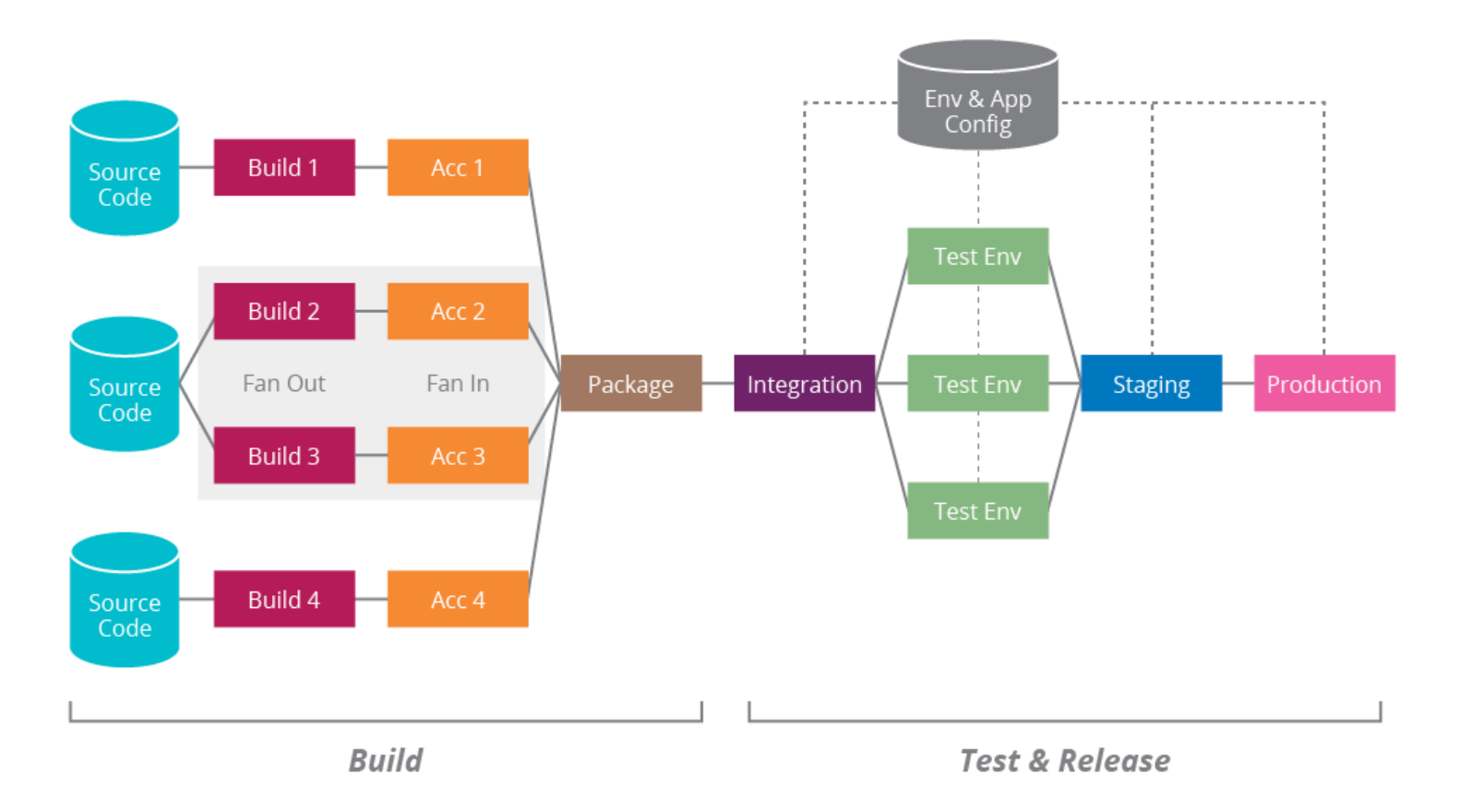

Quelle: thoughtworks

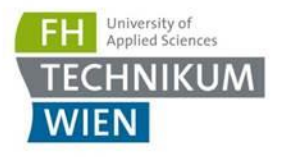

#### Blue-Green-Deployment

- Große Herausforderung: Automatisches Deployment
- Von der letzten Test-Phase  $\rightarrow$  Production und das möglichst unterbrechungsfrei
- Blue-Green-Deployment macht dies durch 2 Production-Systeme: Dadurch auch schnelles **Rollback** bei Problemen
- Herausforderungen: Datenbanken (Daten sollen ja nicht verloren  $gen \rightarrow und Schema$  kann sich ändern)

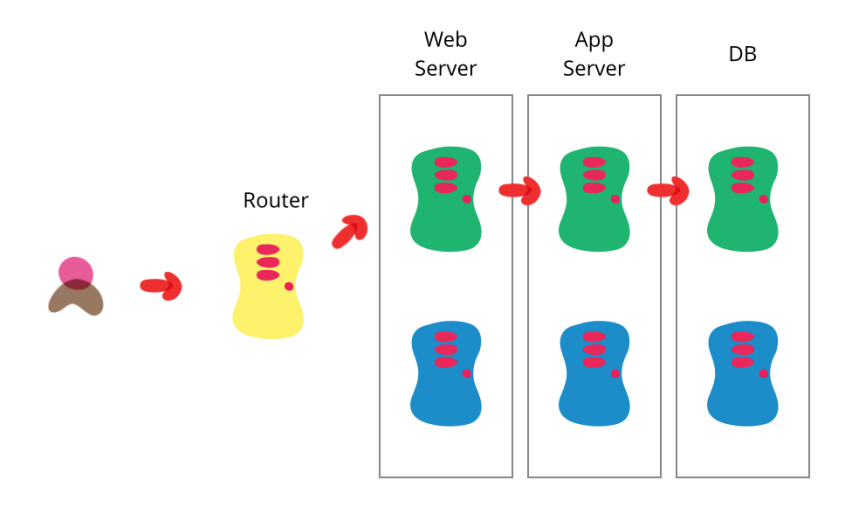

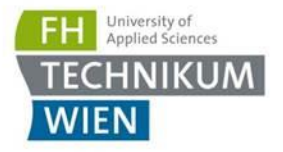

#### Trunk Based Development

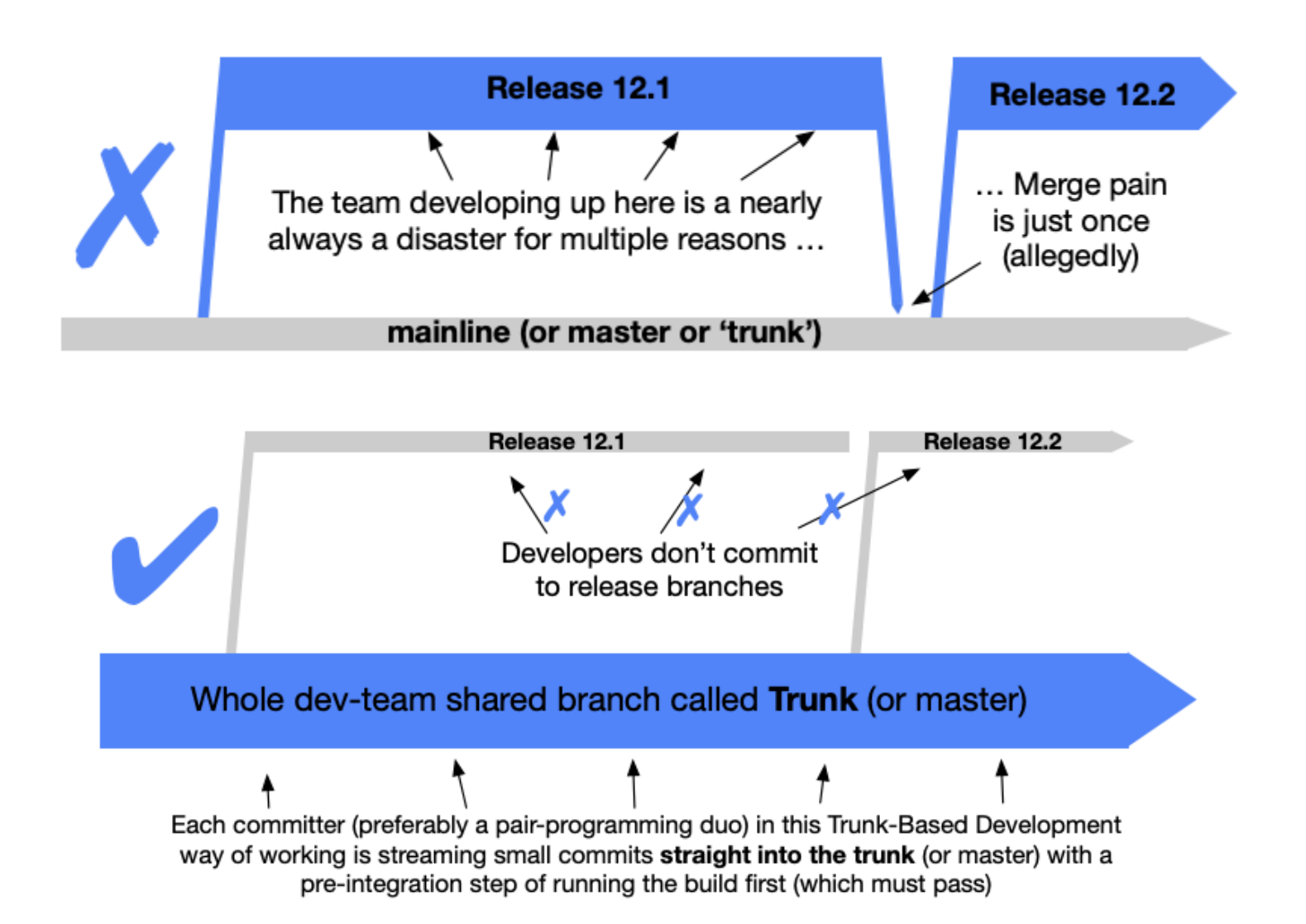

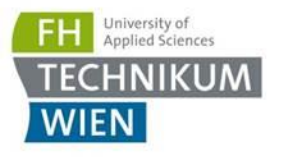

## Trunk Based Development

- "Trunk-Based Development will always be **release ready"**
- Wichtig ist ein hoher Grad an Automatisierung
	- Vor allem Tests & Deployment
- "Quality-Gates" vor dem Commit: der Entwickler kann nicht einfach in die Mainline einchecken:
	- Einchecken: Es laufen automatisch Tests
	- Pull-Request: Code-Review durch Kollegen

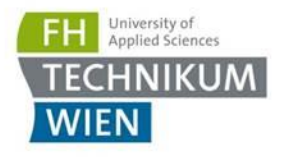

# Snowflake Server

- Server brauchen Updates und Konfiguration
- Durch manuelle Tätigkeit  $\rightarrow$  Server mit der Zeit unterschiedlich
- Die Konfiguration ist schwer zu reproduzieren
	- Hat man ein Hardware-Problem  $\rightarrow$  schwer einen neuen Server mit dem selben Stand schnell aufzusetzen
- Diskimages schaffen keine Abhilfe  $\rightarrow$  Konfiguration ist trotzdem "versteckt" enthalten
- Wenn man nach 2 Jahren die Konfiguration ändern will  $\rightarrow$ die Ist-Konfiguration ist meist schwer zu verstehen

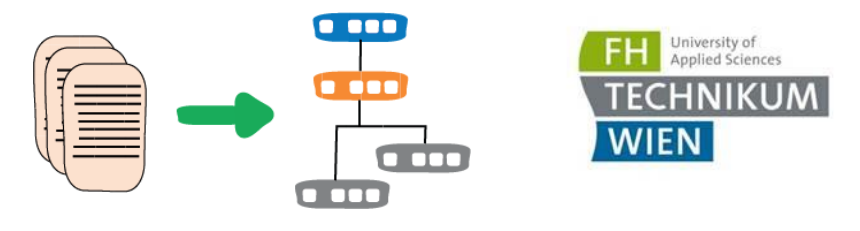

#### Infrastructure As Code

- **Alte Welt: Server werden durch "Klicks" konfiguriert** 
	- Person kann krank werden bzw. vergisst Schritte
	- Bei Neuaufsetzen / Aufsetzen einer anderen Stage (e.g. weitere Test-Stage)  $\rightarrow$  alle Schritte nochmals?!
- Besser: Umgebung (Server, Netzwerk, ...?) per Source-Code konfigurieren
	- Sourcecode kann in Git versioniert werden
	- Dadurch reviewed werden
	- Und beliebig oft wiederverwendet werden
- Tools: Ansible, Chef, Puppet

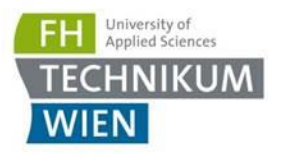

# Cloud

- NIST definiert Cloud als Pool von Ressourcen (Server, Speicher, Netzwerk, Services, …) welche schnell provisioniert werden können
- Beispiele: Amazon AWS, Azure, SAP
- Unterschiedliche Servicemodelle
	- **Software as a Service (SaaS)**: Software, die von einem Dienstleister gehostet wird
	- **Platform as a Service (PaaS)**: zum Ausführen von eigenes entwickelten Software-Anwendungen
	- **Infrastructure as a Service (IaaS)**: Nutzungszugang von virtualisierten Computerhardware-Ressourcen wie Rechnern, Netzen und Speicher

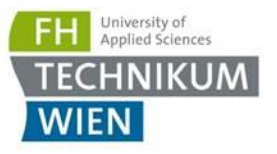

## Feature Toggles (aka Feature Flags)

- System verhalten kann geändert werden (durch Konfiguration), ohne den Code zu ändern
- Man will Branching so gut wie es geht vermeiden  $\rightarrow$  siehe Trunk-Based-Development
- Durch Konfiguration kann man e.g.
	- Einen Menüpunkt ausblenden, weil die darunterliegende Funktionalität noch nicht fertig ist
	- Zwischen neuen und alten Algorithmus selektieren, weil der neue Algorithmus noch nicht ausgiebig getestet wurde
	- Das Feature nur einer Sub-Usergruppe zum Testen anbieten
- <https://martinfowler.com/articles/feature-toggles.html>